**adad95 – Abrechnungsstatistik**

Ausgabe:09.01.2024

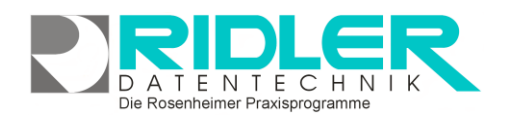

Abrechnungsstatistik

 $\boxed{1}$   $\leftarrow$  Druckdatum 26.01.2018

 $\boxed{23}$  bis Datum 26.01.2018

 $\bf G$ 

Exit

Q

## adad95

圜

 $\boxed{23}$ 

Christine Lindemann 26.01.2018

 $\overline{\phantom{a}}$ 

Seitenvorschau

## **Abrechnungsstatistik:**

Um einen Überblick über alle Abrechnungen zu erhalten, bietet adad95 eine Abrechnungsstatistik, in der sämtliche erstellten Rechnungen zusammengefaßt und ausgewertet werden.

**Einstellungen für die Abrechnungsstatistik**

Für die Abrechnungsstatistik können folgende Einstellungen gewählt werden:

**Mandant:** Auswahl eines Mandanten.

**Druckvorlage:** Zeigt die verwendete Druckvorlage an. Diese kann durch Klick auf die Schaltfläche **[Vorla](Vorlagenauswahl.pdf)[genauswahl](Vorlagenauswahl.pdf)** geändert oder bearbeitet werden.

 $\mathcal O$ 

 $\alpha$ 

Mandant

Exemplare

G

 $\overline{c}$ 

Druckvorlage Abrechnungsstatist

von Datum 01.01.2018

Vorlagenauswahl Hilfe

**Exemplare:** Hier wird die Anzahl der zu druckenden Exemplare gewählt.

**Druckdatum:** Das auf dem Ausdruck ausgewiesene Datum(Standard: aktuelles Datum).

**Seitenvorschau:** Die Seitenvorschau öffnet die Abrechungsstatistik in einem Vorschaufenster, aus welchem heraus anschließend gedruckt wird.

**Von / Bis Datum:** schränkt den Zeitraum ein, in dem Abrechnungen in die Abrechnungsstatistik mit eingebunden werden(Standard: aktuelles Jahr bis zum aktuellen Datum).

Klick auf die Schaltfläche **OK** druckt die Abrechnungsstatistik mit den vorgegebenen Einstellungen.

## **Statistikwerte:**

Wird die Statistik ausgedruckt / als Vorschau geöffnet, zeigen sich folgende Werte:

**Rechnungssummen:** Hier zeigt adad95, wie hoch die Summe verschiedener Gruppen (z.B. Mitglieder, Rentner) ist.

**Praxiskennzahlen:** Zeigen die Anzahl ausgestellter Rezepte und durchgeführter Behandlungen.

**Zeitangaben:** Geben Auskunft über gesamte Behandlungszeiten und Behandlungszeit pro Rezept.

**Durchschnittswerte:** Errechnen Durchschnittswerte für den Statistikzeitraum z.B. den Durchschnittswert eines Rezepts.

**Weitere relevante Dokumente:** [Zurück zum Inhaltsverzeichnis](HilfeAufrufen.pdf)

**Ihre Notizen:**

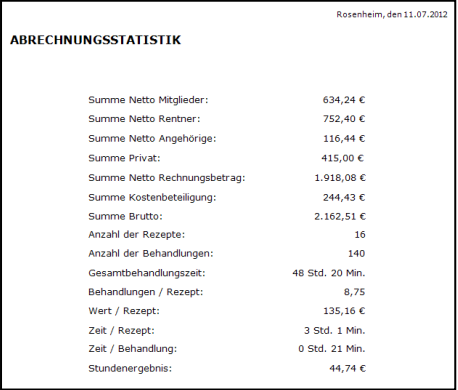